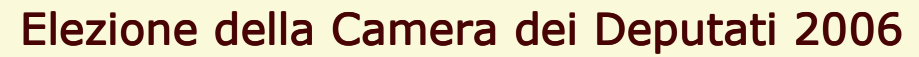

Data: 10/04/2006 Ora: 17.16

## **COMUNE DI VICENZA**

Dati non ufficiali

## Totale votanti - Sintetico Aree

Area : COLLEGIO 5

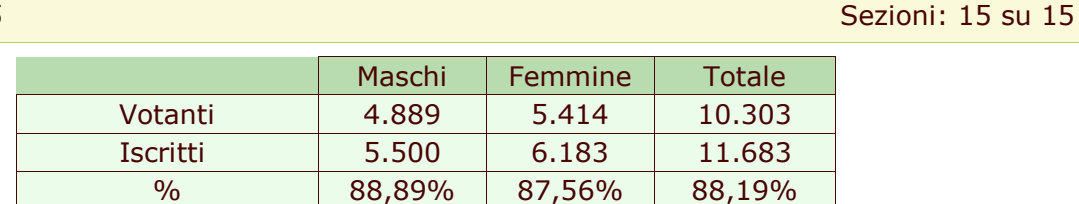

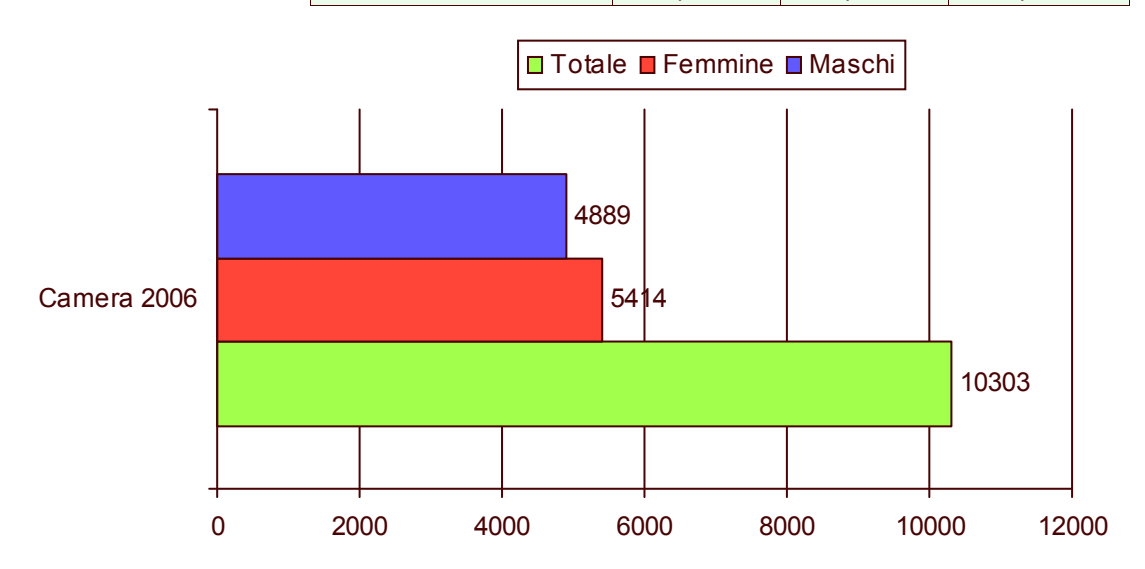

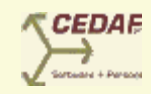

 $1/1$